# **CSE213: INTRODUCTION TO INFORMATION TECHNOLOGY**

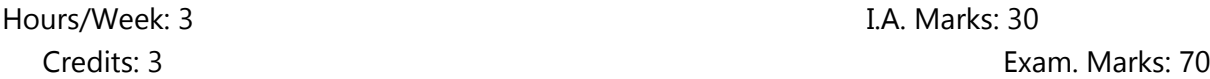

\_\_\_\_\_\_\_\_\_\_\_\_\_\_\_\_\_\_\_\_\_\_\_\_\_\_\_\_\_\_\_\_\_\_\_\_\_\_\_\_\_\_\_\_\_\_\_\_\_\_\_\_\_\_\_\_\_\_\_\_\_\_\_\_\_\_\_\_\_\_\_\_\_\_\_\_\_\_\_\_\_\_\_\_\_\_\_\_

### **Course Learning objectives: Students will able to try,**

- 1. Understanding of Information Systems (IS) and their role in organizations;
- 2. Develop knowledge of capabilities of generic software.
- 3. Introduce the business areas to which computers may be applied.
- 4. Provide a basic knowledge of computer hardware and software.

### **Course Outcomes: After completing the course, the students will be able to,**

- CO1: Acquire the knowledge about the basic knowledge of computer systems
- CO2: Learn the essential requirements of the number systems.
- CO3: Understanding the fundamentals of Operating systems and database.
- CO4: Aware of computer networks and internetworking.
- CO5: Understand the usage of MS office.
- CO6: Understand the basic knowledge of computer hardware and software.
- CO7: Understand the main issues related to information policy and strategy

#### **UNIT-I 9 Hrs.**

Introduction to Computers: History, Generations of Computers, Application of computers in various fields, Classification of computers Block diagram of a computer, Input and output devices – Keyboard, Mouse and other input devices, Output devices – Monitor, Printer and Audio output devices, Storage devices – Primary and secondary storage – RAM, ROM and its types, Magnetic storage devices, Optical Storage devices, measuring device performance. Digital computers and Digital system: Number systems, Number base conversion, Complements, Binary codes, Binary arithmetic's.

\_\_\_\_\_\_\_\_\_\_\_\_\_\_\_\_\_\_\_\_\_\_\_\_\_\_\_\_\_\_\_\_\_\_\_\_\_\_\_\_\_\_\_\_\_\_\_\_\_\_\_\_\_\_\_\_\_\_\_\_\_\_\_\_\_\_\_\_\_\_\_\_\_\_\_\_\_\_\_\_\_\_\_\_\_\_\_\_\_\_\_\_\_\_\_\_\_\_\_\_\_\_\_\_\_\_\_\_

### **UNIT-II 9 Hrs.**

Operating system: Definition of Operating System - Functions of OS - Types of OS: Single user, Multi-User, multi-task, RTOS, Single-user, Multi-tasking. Database Management System Concepts: Introduction, Database System Applications; Data Modeling for a Database; Entities and their Attributes, Relationships and Relationships Types, Advantages and Disadvantages of Database Management System. Introduction to RDBMS.

### **UNIT-III 9 Hrs.**

Introduction to Computer Networks – Network elements, Objectives and applications of networks, Network types – LAN, WAN and MAN, intranet v/s Internet, Network topologies, Internet services – E-mail, browsing, File services. Web designing using HTML: Introduction to HTML, HTML tags, Different types of list – ordered, unordered and definition, linking multiple web pages, Tables in HTML.

### **UNIT-IV 9 Hrs.**

# Word Processing: Typing, Editing, Proofing & Reviewing, Formatting Text & Paragraphs, Automatic Formatting and Styles, Working with Tables, Graphics and Frames, Mail Merge, Automating Your Work & printing Documents. Excel Spreadsheet: Working & Editing in Workbooks, Creating Formats & Links, Formatting a Worksheet & creating graphic objects: Creating Charts (Graphs), formatting and analyzing data, Organizing Data in a List (Data

Management), Sharing & Importing Data, Printing. MS Power point: Introduction to presentation – Adding Graphics to the Presentation, Adding Effects to the Presentation- Setting Animation & transition effect.

# **REFERENCE BOOKS:**

.

- 1. M.M. Mano, Digital Logic and Computer Design,III edition ,Pearson Education.
- 2. V.Rajaraman, Fundamentals of Computers, Third Edition, PHI, New Delhi,.
- 3. T.C.Bartee, Computer Architecture and logical Design, McGraw Hill.
- 4. C. J. Date, A. Kannan and S. Swamynathan, An Introduction to Database Systems, Pearson Education, Eighth Edition.
- 5. AtulKahate, Introduction to Database Management Systems, Pearson.
- 6. Jennifer Niederst Robbins, Learning Web Design, Oreilly Fourth Edition
- 7. Jon Duckett, Beginning HTML, XHTML, CSS, and JavaScript,Wrox Press Ltd
- 8. Bill Jelen,Power of EXCEL with MrExcell,Holy Macro! Books
- 9. Peter Weverka, Office 2019 A L L I N O N E for dummies, For Dummies.

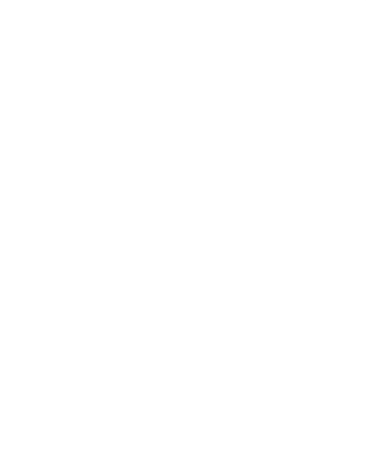